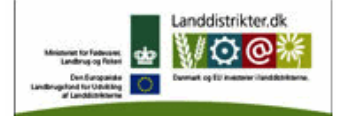

Den Europæiske Union ved Den Europæiske Fond for Udvikling af Landdistrikter og Ministeriet for Fødevarer, Landbrug og Fiskeri har deltaget i finansieringen af projektet.

## **Videreudvikling af logon og fælleskomponenter**

Dette dokument giver et kort resume af projektets resultater under arbejdspakke 3

## **Vi har arbejdet ud fra følgende Mission**

Missionen for DLBR Fælles Login er at gøre det let at identificere sig overfor VFL ITs systemer gennem en centraliseret autentificering i en føderation baseret på standarder på identity-området og uden at gå på kompromis med sikkerheden

Dette kan uddybes i følgende værdier

- Vi minimerer antallet af passwords, som den enkelte bruger skal anvende for at få adgang til VFLs IT produkter
- Vi sikrer, at DLBR Fælles Login ikke bidrager negativt til de løsninger, som det integreres med
- Vi foretrækker standard protokoller- og implementationer frem for egenudvikling
- Vi leverer en service til vores brugere, der er genkendelig fra anerkendte aktører på markedet, fx Nemlogin
- Vi sikrer, at DLBR Fælles Login kan integreres med samarbejdspartnere via standarder
- Vi sikrer, at DLBR Fælles Login fungerer på de teknologier, enheder og sprog, som der leveres løsninger på i VFL IT
- Vi muliggør en effektiv administrationen af brugeroplysninger

## **Strategisk teknologivalg**

Kernen i DLBR Fælles Login er en Active Directory Federation Services 2.0 (ADFS) installation, som trækker brugeroplysninger fra en kombination af Active Directory og SQL Server ("Brugerdatabasen").

ADFS baserer sig på standarderne WS-Trust (udstedelse af security tokens), WS-Federation Passive / SAML-P (web single sign on) og tokenformaterne SAML 1.1 / SAML 2.0.

DLBR Fælles Login erstatter alle tidligere SSO-systemer i DLBR regi.

**Dokumentation der angiver hvordan man tilgår VFL's logon og sikkerhedskomponenter** Der er bla lavet følgende dokumentation som bruges alt efter hvad kunderne benytter af teknik:

- 1. En ASP .NET applikation der skal tilgå ADFS 2.0 (Dokument under det navn i PDF format er uploaded)
- 2. En WCF service applikation der skal tilgå ADFS 2.0 (Dokument under det navn i PDF format er uploaded)

## **Eksempel applikation der stilles til rådighed for eksterne**

Vi har lavet eksempelkode som viser tre scenarier:

- 1. En rig windows klient application som kalder en indlejret webservice som igen kalder en VFL Web Service
- 2. En WEB application som kalder en VFL Web Service
- 3. En backend konsol application der kalder en VFL Web Service

Disse kodeeksempler kan rekvireres og sendes til eksterne interessenter, der vil tilgå kode hos VFL, og ligger i VFL's versionsstyringssystem (TFS).

Derudover har vi lagt kode ud på GitHub som løser et kendt problem ved brug af standard ADFS og safari browsere. Det kan finder her [\(https://github.com/VFL-IT/AdfsCookieDiet\)](https://github.com/VFL-IT/AdfsCookieDiet)